# **openrange Documentation**

*Release 0.0.1*

**Josh Tomlinson**

March 20, 2015

#### Contents

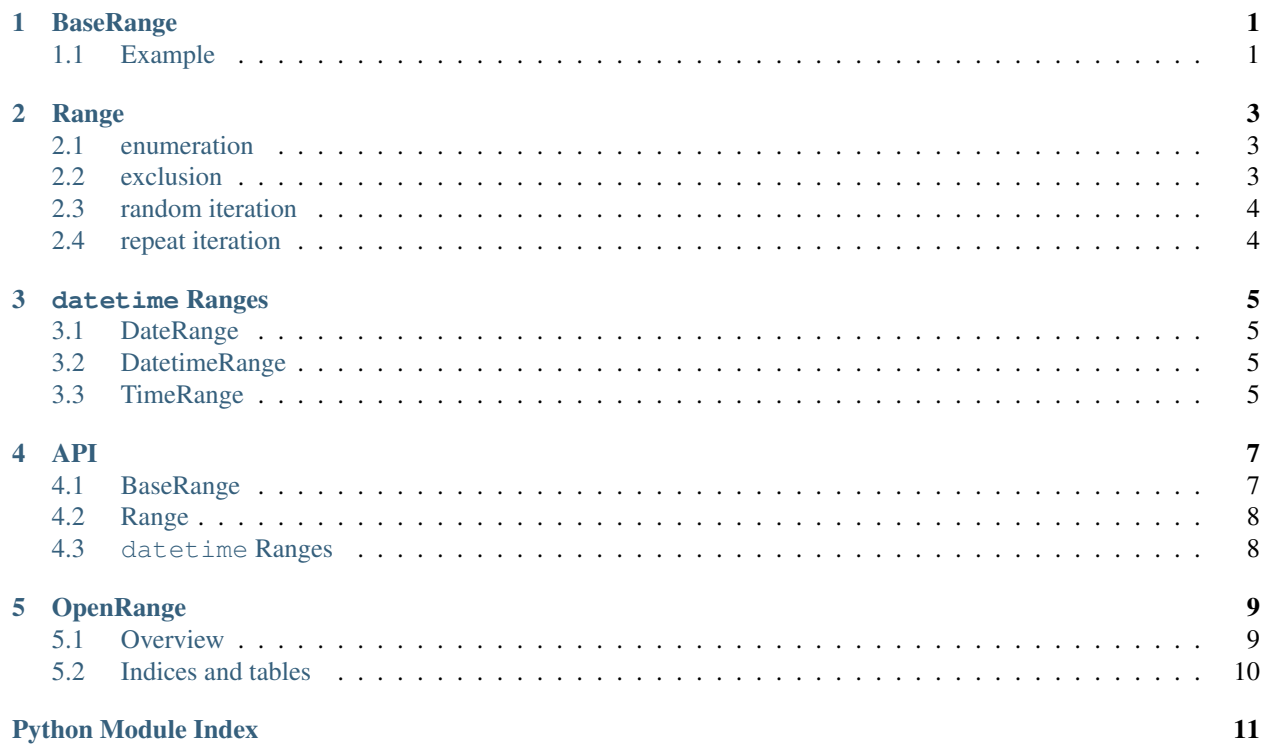

## **BaseRange**

<span id="page-4-0"></span>BaseRange is an abstract base class that provides the common interface for all **OpenRange** objects. Like the builtin range object, BaseRange is a subclass of [Sequence](http://docs.python.org/library/collections.html#collections.Sequence) and supports all of the common sequence operations. The constructor for BaseRange uses the same arguments and defaults as the built-in range.

Subclasses of BaseRange need only define how to convert between the type of objects within the progression and an underlying numeric type. To do so, these two abstract methods must be implemented:

```
@abstractmethod
def _item_to_num(self, item):
    """Convert the item to a numerical value."""
@abstractmethod
def _num_to_item(self, num):
    """Convert the value to an item in the progression."""
```
For example, to implement a range-like object that generates datetime.date objects, \_item\_to\_num would convert a datetime.date item to a numerical representation like seconds since the epoch. Conversly, \_num\_to\_item would converts seconds since the epoch back to a datetime.date object.

Once these two methods are implemented, everything else is handled by BaseRange.

In some cases, the step type may differ from the items within the progression. In this case, a subclass should implement the following conversion methods:

```
@abstractmethod
def _step_to_num(self, step):
    """Convert supplied step item to a numeric value."""
@abstractmethod
def _num_to_step(self, num):
    """Convert supplied numeric value to a step item."""
```
For the datetime.date example, the step would be implemented as a [datetime.timedelta](http://docs.python.org/library/datetime.html#datetime.timedelta) object. The \_step\_to\_num method would convert a datetime.timedelta object to seconds whereas \_num\_to\_step would convert seconds back to a datetime.timedelta object.

The default implementations of the step conversion methods assume the step is of the same type as start and stop, and therefore fall back to calling the \_item\_to\_num and \_num\_to\_item methods.

## <span id="page-4-1"></span>**1.1 Example**

Here's a simple, yet full implementation of a range-like object that iterates over strings representing binary numbers.

```
from openrange import BaseRange
class BinaryStrRange(BaseRange):
    def _item_to_num(self, item):
        return int(str(item), 2)
    def _num_to_item(self, num):
        return "{n:b}".format(n=num)
for i in BinaryStrRange("1000"):
   print i,
# prints:
# 0 1 10 11 100 101 110 111 1000
```
You can see how the two required methods, \_item\_to\_num and \_num\_to\_item convert between string and integer values. You can also see the default value for start is 0 and step is 1, just like the built-in range.

Note: You may have noticed that the BaseRange implementation is not quite identical to the built-in range. Unlike the built-in range, BaseRange implements iteration as inclusive of the stop value. The built-in range is exclusive of the stop value because it is commonly used to generate integers for zero-based indexing of lists. The typical usage of BaseRange will likely not be to generate integer types and so the decision was made to make the iteration inclusive of the stop value.

Note: Like python 2's built-in [xrange](http://docs.python.org/library/functions.html#xrange) and python 3's built-in [range](http://docs.python.org/library/functions.html#range) object, BaseRange does its best to avoid evaluating items in the progression until it has to. In cases where this is unavoidable, that method's documentation will say so.

#### **Range**

<span id="page-6-0"></span>OpenRange comes with a generic numerical range-like class called Range. This class inherits BaseRange and supports any numeric type (float, int, decimal.Decimal, etc.) for its start, stop, and step values. Iterating over a Range object yields int and/or float items depending on the values within the progression.

The primary purpose of Range is for testing BaseRange, but it can also be used to show some of the additional features that BaseRange provides that don't exist in the built-in range. These features are highlighted in the sections below.

#### <span id="page-6-1"></span>**2.1 enumeration**

An enumerate method is available for generating tuples of the form (count, item) for items within the progression. The method is similar to python's built-in [enumerate](http://docs.python.org/library/functions.html#enumerate) method, including the optional start argument.

```
>>> from openrange.rng import Range
>>> for i in Range(-1.0, 1, .5).enumerate():
... print str(i),
...
(0, -1) (1, -0.5) (2, 0.0) (3, 0.5) (4, 1.0)
\Rightarrow for i in Range(-1, 1, .5). enumerate(start=5):
... print str(i),
...
(5, -1) (6, -0.5) (7, 0.0) (8, 0.5) (9, 1.0)
```
## <span id="page-6-2"></span>**2.2 exclusion**

BaseRange subclasses allow iteration over a progression with the ability to exclude certain items. This is possible using the excluding method supplied with a list of items to exclude. The items in the iterable should be of the same type as the object's start and stop arguments.

```
>>> from openrange.rng import Range
>>> for i in Range(-1.0, 1, .5).excluding([0, 1, 10]):
... print str(i),
...
-1 -0.5 0.5
```
## <span id="page-7-0"></span>**2.3 random iteration**

Another feature of BaseRange subclasses is the ability to iterate over items in the progression in a random order using the random method.

```
>>> from openrange.rng import Range
>>> for i in Range(-1.0, 1, .5).random():
... print str(i),
...
1.0 0.5 -1.0 -0.5 0.0
```
## <span id="page-7-1"></span>**2.4 repeat iteration**

For cases where iterating of the progression multiple times is useful, the repeat method can be used. By default, it will generate the items in the progression 2 times. The optional times argument can be used to repeat the items more than twice.

```
>>> from openrange.rng import Range
>>> for i in Range(-1, 1, .5).repeat():
... print str(i),
...
-1 -0.5 0.0 0.5 1.0 -1 -0.5 0.0 0.5 1.0
>>> for i in Range(-1, 1, .5). repeat(times=3):
... print str(i),
...
-1 -0.5 0.0 0.5 1.0 -1 -0.5 0.0 0.5 1.0 -1 -0.5 0.0 0.5 1.0
```
#### **datetime Ranges**

<span id="page-8-0"></span>OpenRange comes with 3 additional example range-like implementations based on types defined in python's [datetime](http://docs.python.org/library/datetime.html#module-datetime) module. These objects are highlighted in the following sections.

## <span id="page-8-1"></span>**3.1 DateRange**

DateRange generates datetime.date objects between given start and stop datetime.date objects. The step value is provided as a datetime.timedelta object. Here are some examples:

# coming soon...

## <span id="page-8-2"></span>**3.2 DatetimeRange**

DatetimeRange generates datetime.datetime objects between given start and stop datetime.datetime objects. The step value is provided as a datetime.timedelta object. Here are some examples:

# coming soon...

## <span id="page-8-3"></span>**3.3 TimeRange**

TimeRange generates datetime.time objects between given start and stop datetime.time objects. The step value is provided as a datetime.timedelta object. Here are some examples:

```
# coming soon...
```
#### **API**

## <span id="page-10-3"></span><span id="page-10-1"></span><span id="page-10-0"></span>**4.1 BaseRange**

Create custom arithmetic progression classes.

```
class openrange.base.BaseRange(*args)
    Bases: _abcoll.Sequence
```
Abstract base class for custom arithmetic progressions.

Subclasses need only define how to convert between the type of objects within the progression and an underlying numeric type. To do so, these abstract methods must be implemented:

\_item\_to\_num(self, item) \_num\_to\_item(self, num)

In some cases, the step type may differ from the items within the progression. In this case, a subclass should implement the following conversion methods:

\_step\_to\_num(self, step) \_num\_to\_step(self, num)

The default implementations of these step conversion methods assume the start, stop, and step are of the same type and therefore call the abstract \_item\_to\_num() and \_num\_to\_item() methods.

```
count(item)
```
Returns the number of times item appears in the progression.

```
enumerate(start=0)
```
Generates tuples for each item in the progression.

The tuples yielded take the form (count, item). Count starts at 0 unless an optional keyword argument 'start' is supplied with an alternate start value.

```
excluding(iterable)
```
Iterate over progression excluding items in supplied iterable.

```
index(item)
```
Returns the index of the first item matching the supplied item.

```
random()
```
Generate the items in the progression in a random order.

**repeat**(*times=2*)

Iterate over the progression multiple times in sequence.

```
reverse()
```
Reverses the range in place.

<span id="page-11-2"></span>**start** The start item for this range.

#### **step**

The step item for this range.

**stop**

The stop item for this range.

## <span id="page-11-0"></span>**4.2 Range**

class openrange.rng.**Range**(*\*args*) Bases: [openrange.base.BaseRange](#page-10-2) Inclusive numerical range.

## <span id="page-11-1"></span>**4.3 datetime Ranges**

class openrange.dt.**DateRange**(*start*, *stop*, *step*) Bases: [openrange.base.BaseRange](#page-10-2)

Date object progression.

```
class openrange.dt.DatetimeRange(start, stop, step)
     Bases: openrange.base.BaseRange
```
Datetime object progression.

class openrange.dt.**TimeRange**(*start*, *stop*, *step*) Bases: [openrange.base.BaseRange](#page-10-2)

Time object progression.

## **OpenRange**

<span id="page-12-0"></span>OpenRange provides a simple interface for building custom range-like objects for any type that can be represented numerically.

#### <span id="page-12-1"></span>**5.1 Overview**

Python's built-in [range](http://docs.python.org/library/functions.html#range) is great for generating a list of integers and when iterating over the indices of a sequence. There are times, however, when you'd like a similar interface for non-integer types.

The idea behind **OpenRange** is to provide a base class that allows for quick implementation of arithmetic progressions for any type that can be represented numerically. For example, you might be interested in a range-like interface for iterating over a [datetime.date](http://docs.python.org/library/datetime.html#datetime.date) objects using [datetime.timedelta](http://docs.python.org/library/datetime.html#datetime.timedelta) as the step. OpenRange provides an example implementation that does just that:

```
import datetime
from openrange.dt import DateRange
start_date = datetime.date.today()
end_date = start_date + datetime.timedelta(days=365)
two_weeks = datetime.timedelta(days=14)
# yield datetime.date objects for every 2 weeks, starting today, for a year
for dt_date in DateRange(start_date, end_date, two_weeks):
    # ... profit
```
OpenRange makes implementing these types of classes very simple by providing an easy-to-use abstract base class called BaseRange. See the full Documentation for more info.

#### **5.1.1 Installation**

OpenRange is easy to install using pip.

```
$ pip install openrange
```
#### **5.1.2 Support**

OpenRange is tested against:

• python 2.7, 3.2, 3.3, 3.4

• pypy and pypy3

Primary development and testing were for python 2.7.

#### **5.1.3 Contribute**

Contribution is welcome from those who propose new features, have ideas for improvement, or submit bug fixes. Here's a checklist for contributing to this project:

- Open or respond to an issue to discuss a feature or bug
- Fork the repo on GitHub and start making changes
- Write test(s) for the bug or feature
- Add yourself to CONTRIBUTORS.rst
- Send a pull request

## <span id="page-13-0"></span>**5.2 Indices and tables**

- *genindex*
- *modindex*
- *search*

Python Module Index

#### <span id="page-14-0"></span>o

openrange.base, [7](#page-10-1) openrange.dt, [8](#page-11-1) openrange.rng, [8](#page-11-0)

#### Index

## B

BaseRange (class in openrange.base), [7](#page-10-3)

## C

count() (openrange.base.BaseRange method), [7](#page-10-3)

## D

DateRange (class in openrange.dt), [8](#page-11-2) DatetimeRange (class in openrange.dt), [8](#page-11-2)

## E

enumerate() (openrange.base.BaseRange method), [7](#page-10-3) excluding() (openrange.base.BaseRange method), [7](#page-10-3)

## I

index() (openrange.base.BaseRange method), [7](#page-10-3)

## $\Omega$

openrange.base (module), [7](#page-10-3) openrange.dt (module), [8](#page-11-2) openrange.rng (module), [8](#page-11-2)

## R

random() (openrange.base.BaseRange method), [7](#page-10-3) Range (class in openrange.rng), [8](#page-11-2) repeat() (openrange.base.BaseRange method), [7](#page-10-3) reverse() (openrange.base.BaseRange method), [7](#page-10-3)

## S

start (openrange.base.BaseRange attribute), [7](#page-10-3) step (openrange.base.BaseRange attribute), [8](#page-11-2) stop (openrange.base.BaseRange attribute), [8](#page-11-2)

## T

TimeRange (class in openrange.dt), [8](#page-11-2)